## **ARTIGO: 11561**

## **MySql - serviço não inicia mais após desligamento anormal do sistema operacional - como resolver**

Situação:

Mysql está em execução

Windows desligou de forma anormal

Após reiniciar, serviço do MySql não inicia maus, alegando erro 1067 quando tenta iniciar o serviço

Detalhes no Event Loger do windows:<br>La Event Viewer

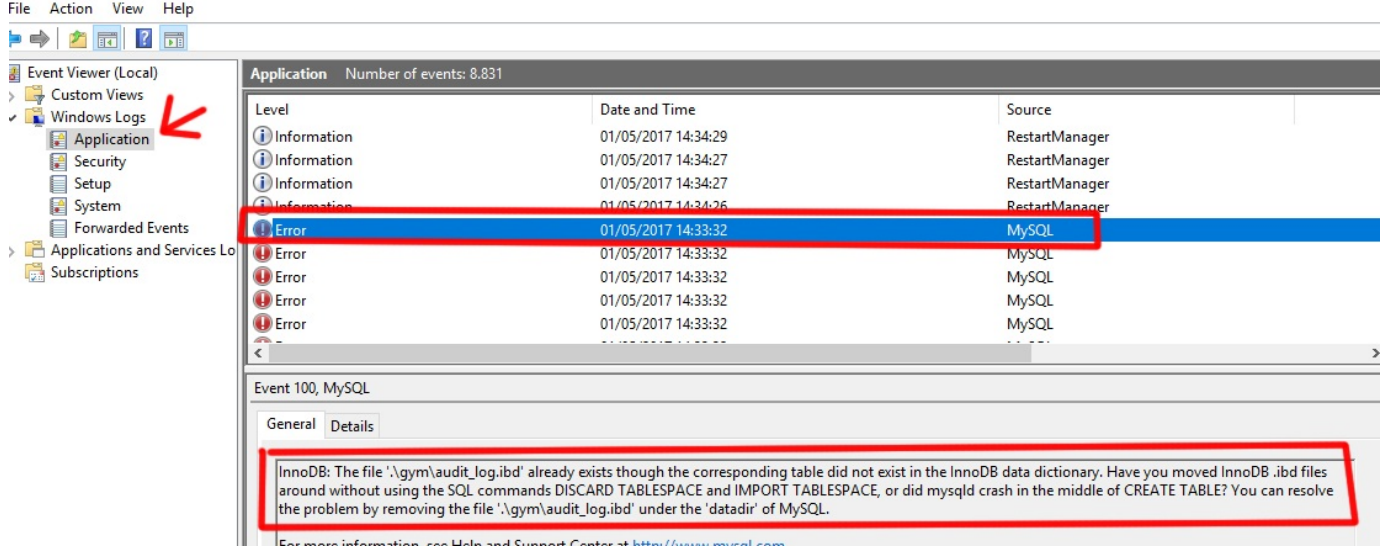

Como resolver:

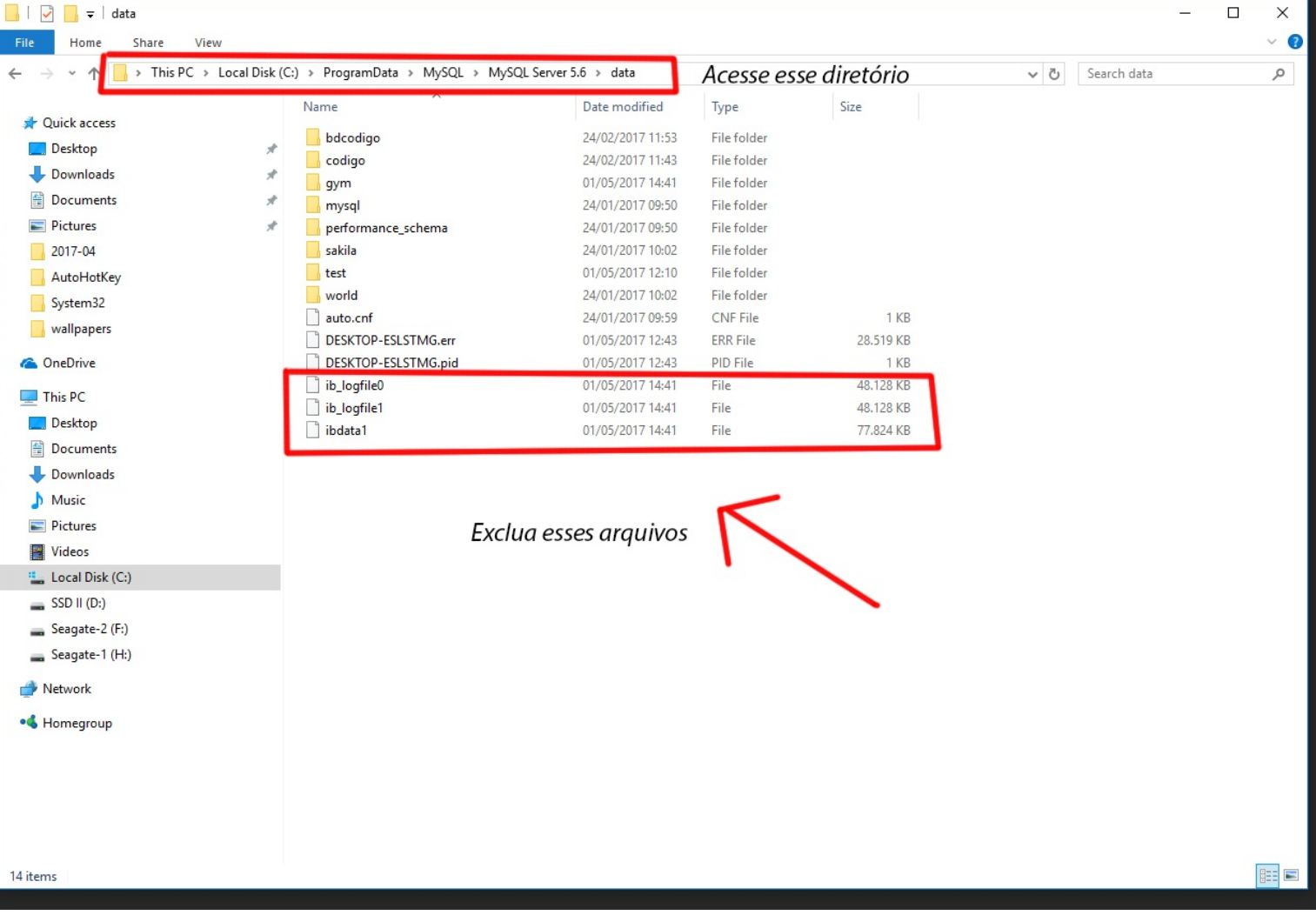

T.